# **Amfibieën de Maashorst en Herperduin**

Inventarisatie van populaties

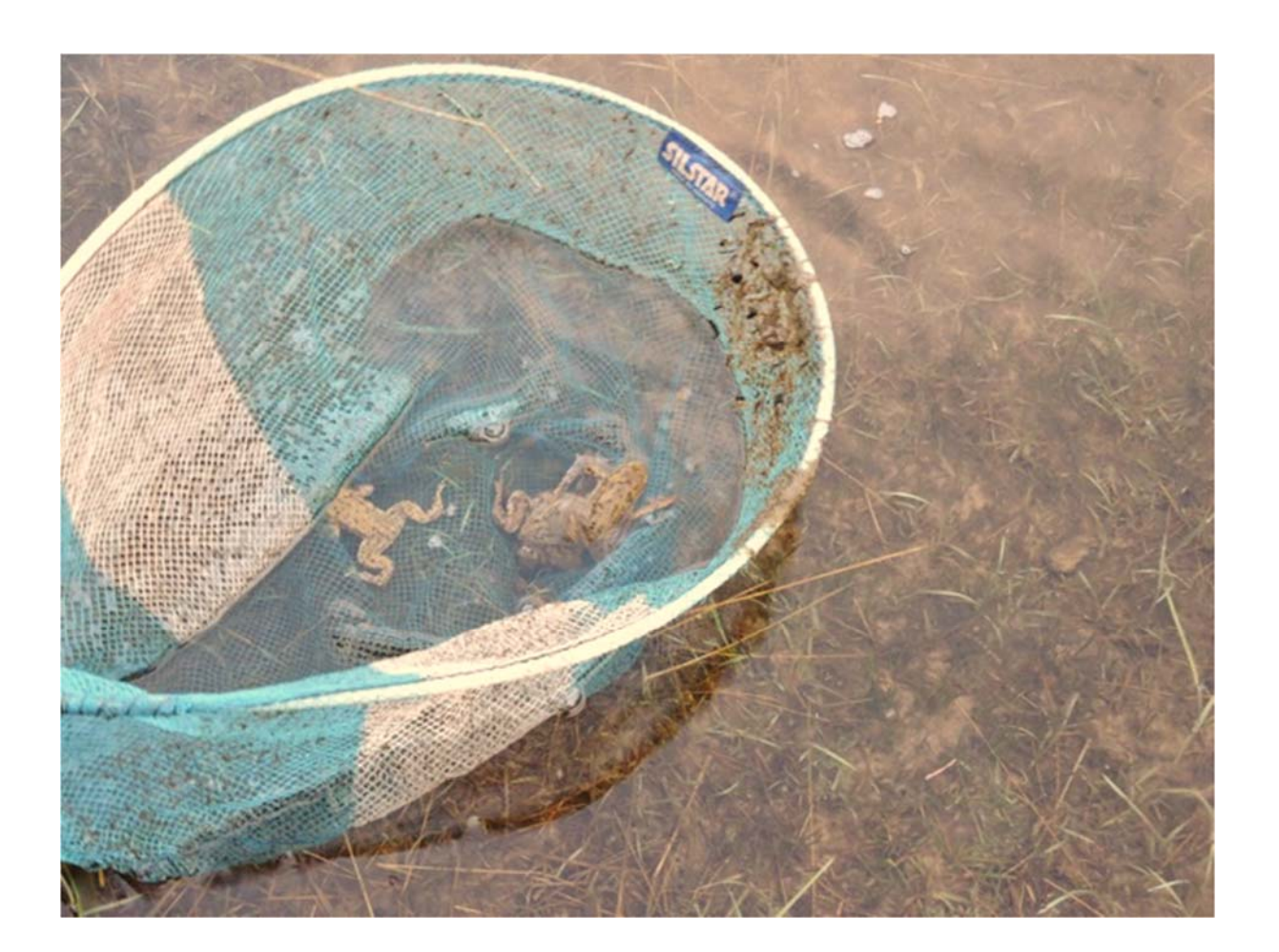

**´s‐Hertogenbosch 15 juli 2016** *Auteurs:*

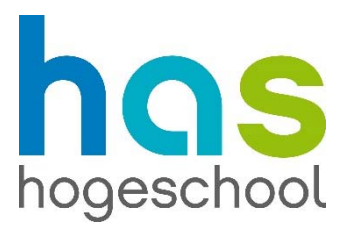

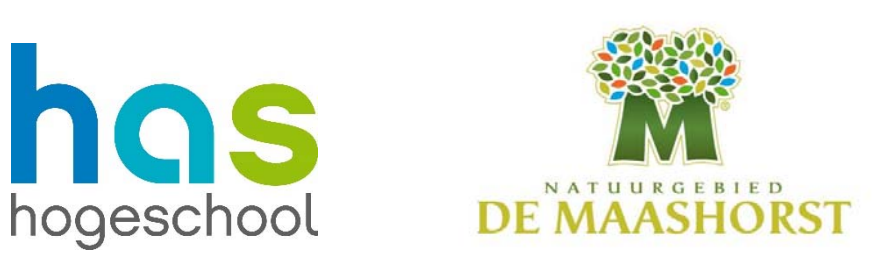

*Chris van Roosmalen Annet Nieuwenhoven*

# **Amfibie Maashorst en Herperduin**

Inventarisatie van populaties

#### **Onderzoeksverslag Bio Experience**

Organisatie: Stichting de Maashorst

Opdrachtgever: Nico Ettema

Onderwijsinstelling: Has, Hogeschool 's‐Hertogenbosch

Blok 4, leerjaar 1.

Begeleidende docent: Marieke Willemsen

Auteurs: Chris van Roosmalen Annet Nieuwenhoven

Bron foto's voorblad:

Chris van Roosmalen

#### **Dit rapport kan geciteerd worden als:**

C.I.M. van Roosmalen & A.J. Nieuwenhoven, 2016. Amfibieën de Maashorst en Herperduin – Inventarisatie van populaties. HAS Hogeschool, 's‐Hertogenbosch.

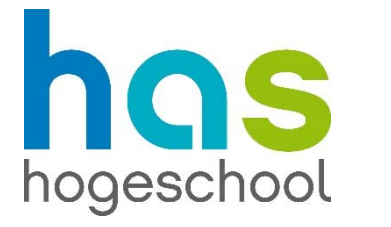

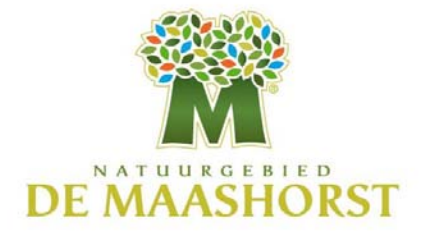

### **Voorwoord**

Dit onderzoek is uitgevoerd door eerstejaars studenten van de studie Toegepaste Biologie van de HAS Hogeschool in Den Bosch. In opdracht van de werkgroep monitoring van Stuurgroep de Maashorst is er in het natuurgebied de Maashorst onderzoek gedaan naar de gesteldheid van de amfibieën populaties en de kwaliteit van de poelen.

Dit project is ontstaan als samenwerking tussen HAS Hogeschool en het Brabants Landschap. Om het jaar zullen eerstejaars studenten TB dit onderzoek herhalen om zo een dataset te generen over langere periode.

Het onderzoek was uitdagend, en samenwerking tussen groepsleden en veel kennis van amfibieën en ecologie was nodig. Gelukkig heeft iedereen zich ingezet en waren de docenten bereid ons te helpen. Zo is het gelukt om een beeld te schetsen van de populatie amfibieën in natuurgebied de Maashorst.

Daarom willen we graag docenten en begeleiders van TB bedanken, in het bijzonder: Marieke Willemsen, Martin Perescis, Ilse Christianen, Jaap Willems en Roeland Uijtdewilligen. De colleges, practicumbegeleiding en ondersteuning van deze docenten was van onmiskenbare waarde.

Ook gaat onze dank uit naar Nico Ettema van werkgroep monitoring van Stuurgroep de Maashorst, voor ondersteuning en bijdrage aan het veldwerk en zijn hartstocht voor de Maashorst.

Wij wensen u veel leesplezier toe,

Annet Nieuwenhoven Chris van Roosmalen

´s‐Hertogenbosch 18 juni 2016

# Inhoud

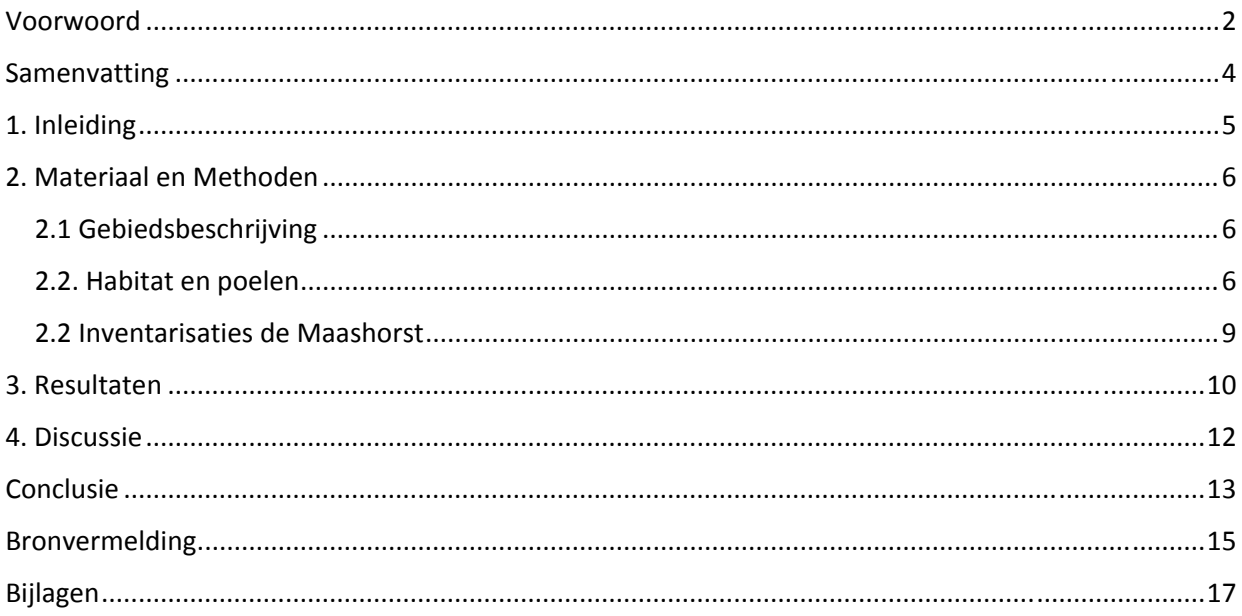

#### **Samenvatting**

Omdat amfibieën een goede indicator zijn voor de waterkwaliteit, en nog voor veel andere aspecten van belang zijn, is het een ideale indicator voor de kwaliteit van het leefgebied. Om de kwaliteit van Natuurgebied de Maashorst te kunnen onderzoeken en te verbeteren, wordt dus onderzocht welke amfibiesoorten er in welke hoeveelheid zitten. Er worden twee aspecten van het gebied onderzocht, want behalve het tellen van amfibieën wordt ook de waterkwaliteit van de poelen bekeken door de pH en de EC‐waarde te meten.

Vervolgens worden de tellingen en waterwaardes in tabellen uitgewerkt, waarbij ook naar de omgeving en de eigenschappen van de poel gekeken wordt. Daarna worden deze zaken met de aanwezige amfibiesoorten en hun voorkeuren vergeleken, waarmee we dus kunnen verklaren of de juiste soorten ook in de daarvoor passende poel voorkomen. De kwaliteit van sommige poelen kan nog worden verbeterd, en daarom zullen er ook adviezen worden gegeven om poelen nog geschikter te maken.

### **1. Inleiding**

Amfibieën zijn van de 5 ondergroepen van de gewervelde dieren verreweg het belangrijkst. Deze dieren hebben namelijk ontzettend veel verschillende functies. Ze hebben een hele belangrijke functie in de verschillende ecosystemen, want zij eten algen op en zorgen daardoor voor helder water. Ze vormen ook meteen een voedselbron voor vogels en slangen (Vogelbescherming)**.** Ook zijn ze uitermate geschikt als indicator voor de kwaliteit van de natuur (Malmberg, 2004), waardoor te zien is hoe het staat met de bodem‐ en vegetatiekwaliteit. Dat komt omdat zij van heel veel omgevingsfactoren afhankelijk zijn, zoals de waterkwaliteit voor het voortplanten, het overwinteren op het land en hun gevoeligheid voor natuurvreemde stoffen door hun goed doorlaatbare huid. Als de amfibieënstand van nu zou worden aangehouden, zou het heel slecht gaan met de natuur. Van de totale, wereldwijde populatie is namelijk 32,5 % een beschermde en dus bedreigde soort (Malmberg, 2004). Dat klopt ook, want in bijvoorbeeld Nederland is de biodiversiteit achteruit gegaan. Het is niet zo dat daar niks aan gedaan wordt, want de regering is sinds 1995 meer aan het uitgeven aan het onderzoeken en het in stand houden van de biodiversiteit (CBS, 2015). Ook de regering ziet dus het belang van het beschermen van de natuur. Het beschermen wordt op Europees niveau geregeld met behulp van de Habitatrichtlijnen (E. Goverse et al. 2015).

Om de populatie amfibieën door de jaren heen te beschermen en te onderzoeken, worden er tellingen verricht. Er wordt bij verschillende poelen gekeken welke soorten daar voorkomen, zodat de verspreiding en het voorkomen ervan kan worden vastgesteld (Goverse et al. 2015). Alleen onderzoeken is helaas niet genoeg om de amfibieën te helpen. Om te helpen, moeten er aanpassingen aan de omgeving worden gedaan. Amfibieën leven voor een deel van hun leven in water, bijvoorbeeld om zich voort te planten. Daarvoor gebruiken ze bij voorkeur poelen, omdat hier het water stil staat en de eitjes dus niet weg stromen (Gemeente Utrecht, 2016). Veel soorten zouden dus gebaat zijn bij het aanleggen van geschikte poelen om zich in voort te planten.

In de Maashorst is dit dan ook gebeurd. Er zijn verschillende poelen en vochtige zones aangelegd, om het gebied aantrekkelijk te maken voor o.a. amfibieën. Daarnaast zijn er, om het gebied nog verder te ontsnipperen, ecoducten aangelegd die ook natte zones hebben (Melisie et al. 2015). Het is natuurlijk belangrijk om te controleren of deze maatregelen ook echt effect hebben. Daarom wordt er ieder jaar een inventarisatieonderzoek gedaan in dit gebied. Hier wordt niet alleen naar het aantal amfibieën gekeken, ook wordt de staat van de poelen en hun omgeving belicht. Zo kan de pH van het water invloed hebben op het voorkomen van soorten, want per soort kan het verschillen welke zuurgraad deze prefereren. Zo kan een heikikker voortplanten in een milieu met een pH van 4,5 tot 5,5 (Groenveld et al. 2011). Ook kunnen sommige soorten iets belangrijks zeggen over de eigenschappen van het water of de bodem, en deze bepaalde amfibiesoorten worden aangewezen als doelsoort (Bijlage 1).

### **2. Materiaal en Methoden**

#### **2.1 Gebiedsbeschrijving**

De Maashorst is een natuurgebied dat ligt tussen de gemeenten Oss, Uden en Schaijk (figuur 1). Het natuurgebied is omringt door landbouwgrond. Het noorden van het gebied heeft verschillende soorten habitat typen, zoals naald‐ en loofbossen, heide, heuvels met zandverstuivingen, vennen, plassen en poelen. Bij het brobbelbies zijn enkele vennen en poelen te vinden. De poelen in het bobbelbies zijn vroeger akkerlanden geweest. De grond is daar verschraald door afgravingen, en word begraasd door schotse hooglanders. De vennen in het bobbelbies zijn voorzien van struweel. Verder liggen er in het gebied nog twee andere grote vennen: Het Groot Ganzenven en het Klompven (Huitema & Korsten 2009).

Het noordelijke deel van de Maashorst wordt van het zuidelijke deel gescheiden door de A50, maar het noordelijke is met het zuidelijke verbonden door een ecoduct over de A50 (Ettema & Van der Wijst 2012). In het zuidelijke deel van de Maashorst zijn minder poelen en plassen aanwezig. Dit komt vermoedelijk door de peelrandbreuk, omdat de slenken minder voorzien zijn van grondwater (Van Balen, 2009).

#### **2.2. Habitat en poelen**

Het klompven is een ven dat kunstmatig is ontstaan door zandafgravingen (Sierdsema, 2011a). Door het afgraven is er een vlakvaagbodem bloot komen te liggen (figuur 2). Deze gronden zijn vaak gekenmerkt door een kleilaag, en kan kalkrijk of kalkarm zijn. De bodem van poelen in het klompven bestaat uit duinvaaggronden (figuur 2). Deze bodems bevatten stuifzand, wat gekenmerkt word door een voedselarme bodem (Sierdsema, 2011b). Om de poelen wordt de vegetatie omgevormd van productiebos naar natuurbos; dit zorgt voor een grotere verandering in plantensoorten. In de beboste gebieden ontstaan nu zoomvegetaties (Van Dijck et al. 2015a).

Het ecoduct zorgt voor de aansluiting tussen Herperduin en de Maashorst, en is gebouwd in 2013 (Rijkswaterstaat, 2013). Het ecoduct is voorzien van poelen van 60 cm diep en voorzien van een leemlaag op de bodem zodat het regenwater langer word vastgehouden (Engelen et al. 2009a). Tijdens veldwerk is waargenomen dat het waterpeil in de poelen lager was, waardoor de vegetatie niet meer langs het water stond. De bodem waar het ecoduct op staat is een veldpodzolgrond (figuur 3). Poelen op de ecoduct zijn mogelijk in een andere bodem aangelegd.

Het zuidelijke onderzoeksveld ligt onder de Schaijkse vennen. In 2014 is het gehele gebied afgegraven, aangezien het voorheen functioneerde als agrarische grond. Het afgraven was ter verschraling om heidebegroeiingen te stimuleren. Verder zijn er door natuurlijk kwel meerdere vennen in met name het zuid‐ oostelijke deel. Volgens bodemkaarten van Nederland zou er veldpodzelgrond moeten zijn (figuur 4), Maar er blijkt niet veel van deze bodem over te zijn gebleven (Van Wijk, 2015).

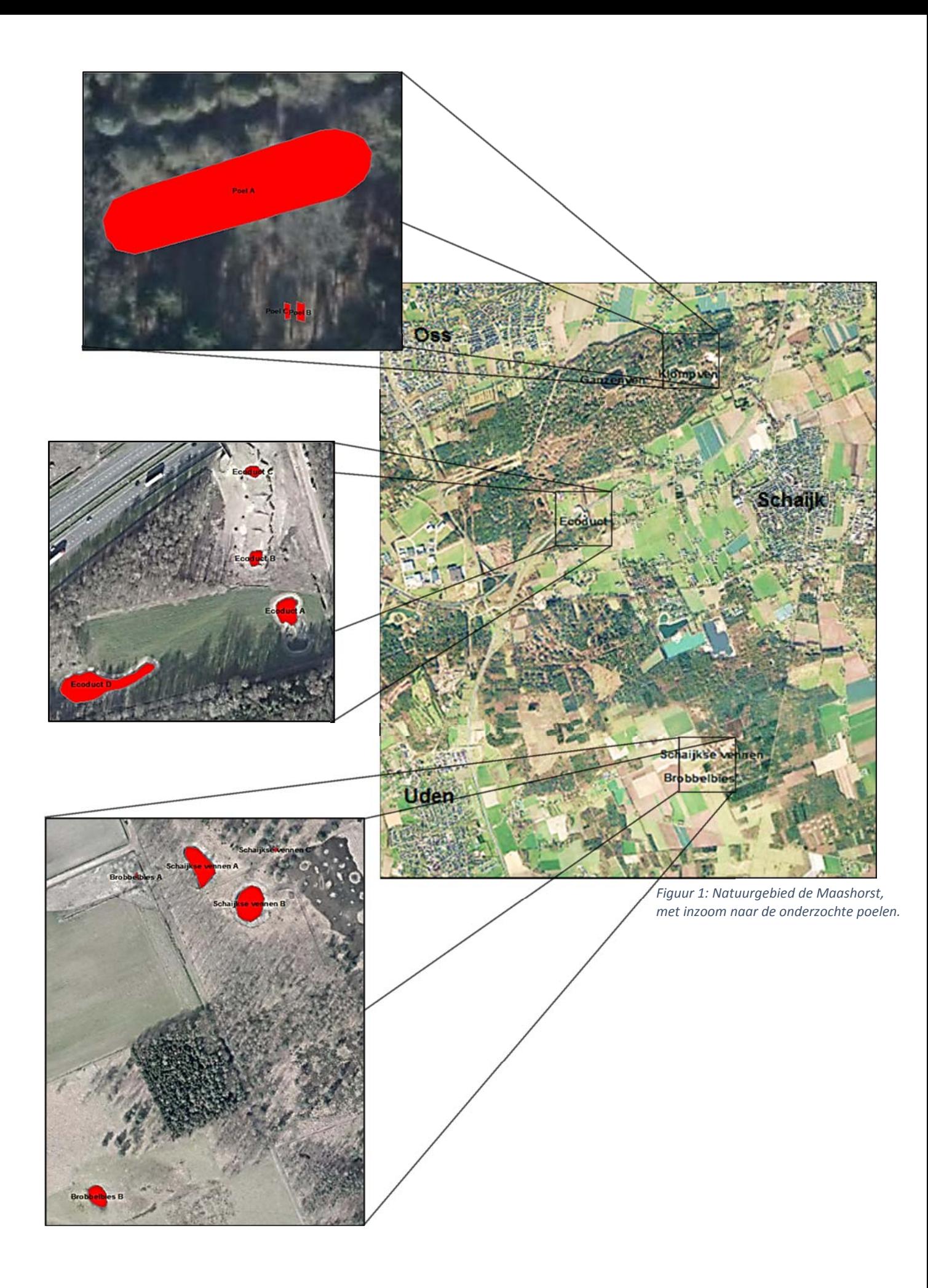

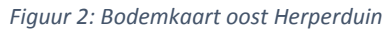

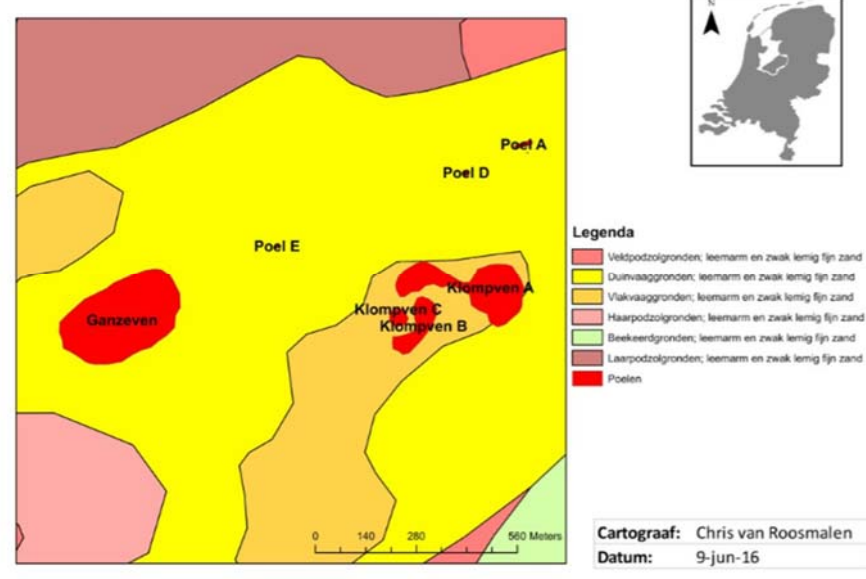

*Figuur 3: Bodemkaart van ecoduct herperduin A50*

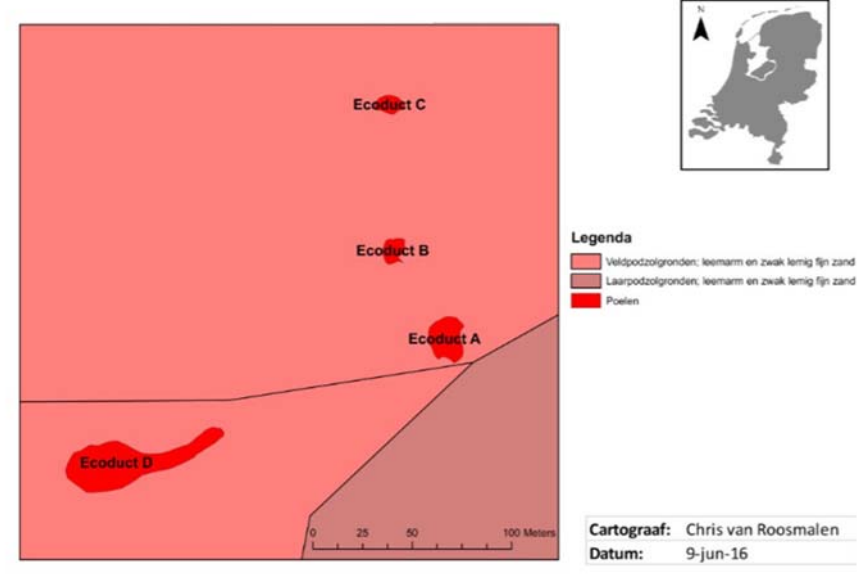

*Figuur 4: Bodemkaart Schaijkve vennen en Brobbelbies*

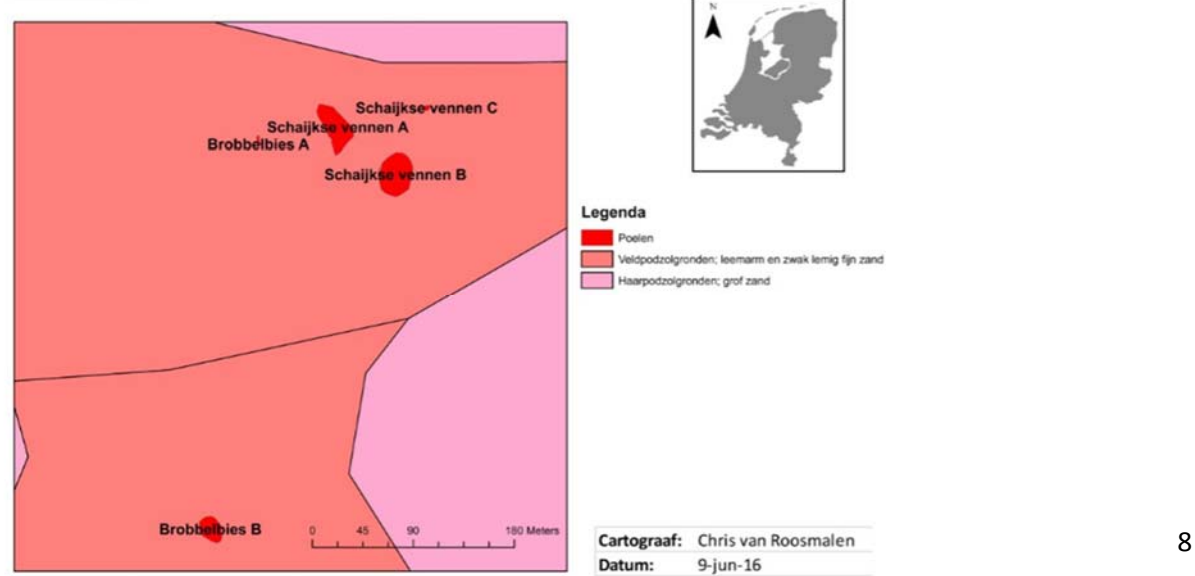

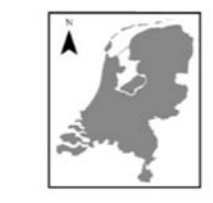

#### Legenda

len; leemarm en zwak lemig fijn zand tolign sigronden; grof zand

#### **2.2 Inventarisaties de Maashorst**

Tijdens het veldwerk zijn de methoden gebruikt die beschreven staat in de monitoringshandleiding die geschreven is door CBS (Centraal Bureau voor de Statistiek) en RAVON . De methode beschrijft drie stappen, waarbij eerst geluisterd werd naar geluiden die de mannelijke amfibieën maken. Deze geluiden zijn makkelijk waar te nemen, en kunnen aan de hand daarvan al gedetermineerd worden. Daarna wordt er gekeken naar de amfibieën, omdat dan uiterlijke kenmerken opgevangen kunnen worden. Als laatst zijn de exemplaren gevangen met een net, zodat specifieke kenmerken van de amfibie waargenomen kan worden.

Er zijn enkele veldbezoeken overdag gedaan, maar grotendeels zijn de inventarisaties gedaan in de avond (bijlage 2). Aan de hand van geluiden en waarnemingen zijn schattingen van de populaties amfibieën gemaakt, en zijn gescoord aan de hand van een abundantie tabel (bijlage 3). De schattingen zijn verwerkt in een telformulieren (bijlage 5).

Aan de hand van amfibieën eieren zijn aantallen schattingen gemaakt, daarnaast is de soortbepaling gemaakt aan de hand van hoe de eieren zijn afgezet (bijlage 4). Verder zijn er met schepnetten met maaswijdte van 3 mm volwassen en juveniele amfibieën exemplaren gevangen. Hiervoor is wel een schepnetontheffing voor aangevraagd bij RAVON. Na het vangen met schepnetten zijn de amfibieën gedetermineerd met herkenningskaarten van RAVON**.**

Tijdens de veldbezoeken (bijlage 2) zijn overdag van alle gevonden poelen en vennen de zuurgraad en de voedingsrijkdomheid gemeten, en coördinaten verzameld. De zuurgraad is gemeten in pH en de voedselrijkdomheid in EC. Samen zijn ze met behulp van een HQ 40d multimeter gemeten. Voor gebruik zijn de electroden van de multimeter gekalibreerd met buffer pH 4 en pH 8. De coördinaten zijn als x en y coördinaten gemeten met het gps model Garmin GPSMap 64S.

### **3. Resultaten**

Op verschillende data zijn er waarnemingen gemaakt; 15 maart, 18 maart, 29 maart, 14 april, 19 april, 11 mei, 12 mei, 20 mei, 25 mei en 26 mei. Alle poelen zijn minstens één keer in de avond waargenomen, zodat geluiden en activiteit van de amfibieën zo goed mogelijk konden worden waargenomen. Vooral mannelijke amfibieën zijn toen waargenomen door het geluid wat ze maakten. De poelbenaming van figuur 1 zullen gebruikt worden in dit hoofdstuk. Alle waterwaardes zijn verwerkt in een grote tabel(tabel 1).

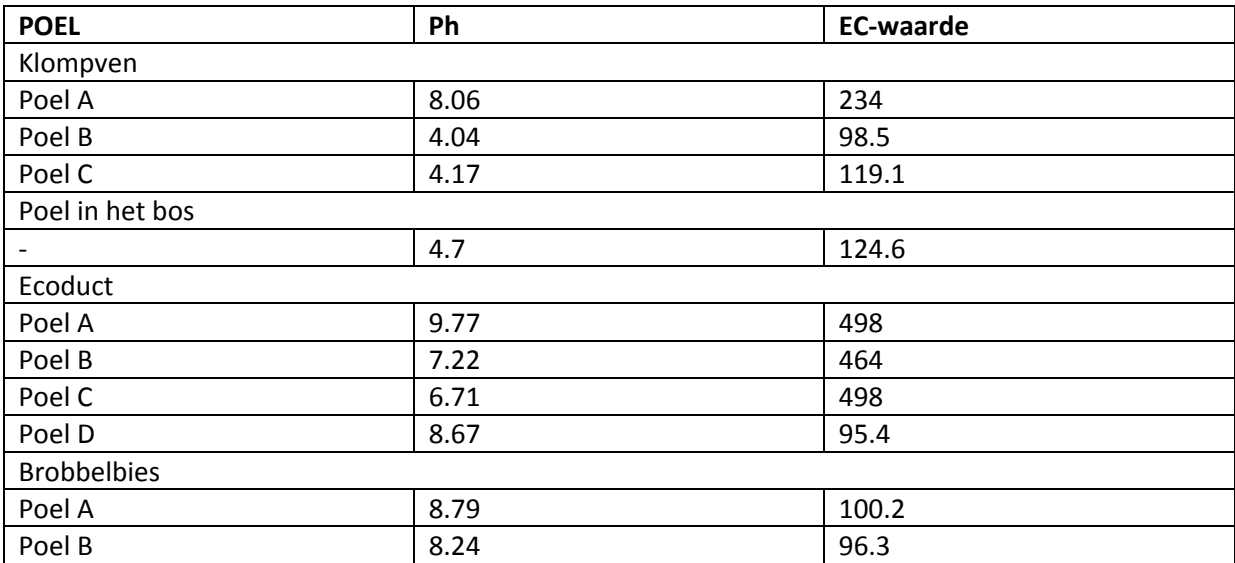

Tabel 1: De verschillende pH's en EC‐waarden van alle onderzochte poelen.

Het Klompven is een van de grootste vennen in Herperduin. Het is ongeveer een meter diep, en het water is vrij helder. Op de bodem van de diepere stukken groeien waterplanten, en er liggen ook waterlelies in het water. De randen bestaan vooral uit duinzand, met in het totaal niet meer als tien bomen langs de rand. In het midden van de poel lag een soort eilandje, met daarop wel meer bomen. Hierdoor werd de poel in twee stukken verdeeld. Hier zijn vooral veel bruine kikkers en gewone padden gevonden (tabel 2).

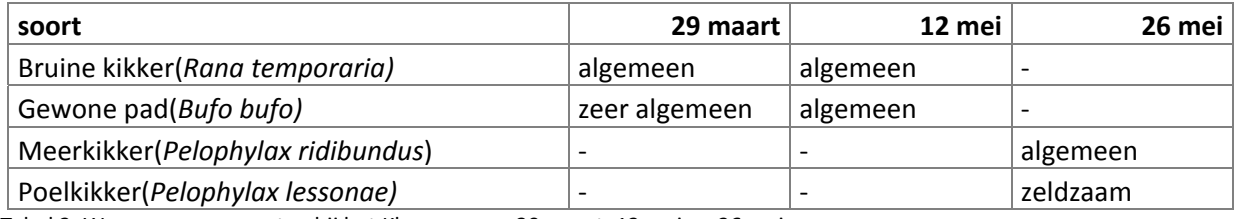

Tabel 2: Waargenomen soorten bij het Klompven op 29 maart, 12 mei en 26 mei

Vlak bij het Klompven liggen een aantal aangelegde en dicht begroeide poelen, zogenoemde poel B en C. Deze zijn niet groter als tien vierkante meter, en niet meer als een halve meter diep. Hier zijn geen amfibieën gevonden. Wel zaten er veel muggenlarven in het water. Het water was hier zo troebel dat je er niet doorheen kon kijken.

Een andere poel die dieper het bos in lag, is ook onderzocht. Deze had een kant met en een kant zonder begroeiing. Hier en daar stonden eikenbomen om de poel heen, maar deze stonden niet dichterbij als 10 meter van de oever. De helling van deze poel was niet meer als 7 %, dus een zeer vlakke helling. De poel was niet dieper als 0.5 meter op het diepste punt. Hier zijn een aantal soorten waargenomen, waarvan de kleine watersalamander het meeste voorkwam(tabel 3).

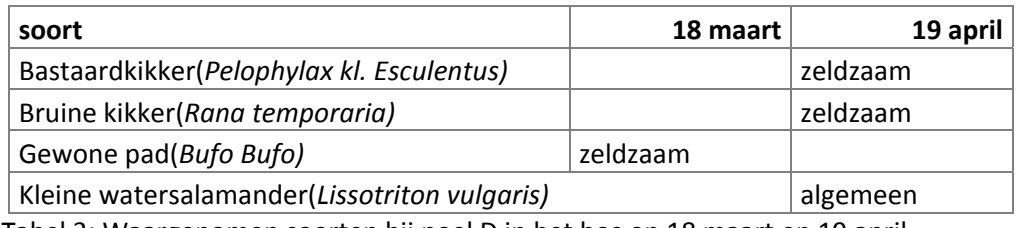

Tabel 3: Waargenomen soorten bij poel D in het bos op 18 maart en 19 april

In Herperduin ligt ook een ecoduct. Om het ook toegankelijk te maken voor amfibieën, zijn er ook vier poelen aangelegd. Deze heten Ecoduct poel A, B, C en D.

Rond poel A stond geen begroeiing. Hier ligt een zanderige bodem, met helder en ondiep water. Hier zijn vooral rugstreeppadden waargenomen, mede door hun luide gekwaak(tabel 4).. Deze poel had een pH van 9.77 en een

EC‐waarde van 498.

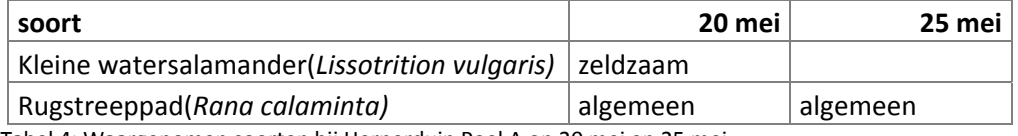

Tabel 4: Waargenomen soorten bij Herperduin Poel A op 20 mei en 25 mei

Poel B is een licht begroeide poel, niet dieper dan 30 cm. Het water was zeer helder, maar deze poel is ook voor een deel drooggevallen. De oever was nauwelijks begroeid, maar in het water stonden wel wat waterplanten. Hier zijn alleen kleien watersalamanders gevonden(tabel 5). Die zijn wel op twee verschillende dagen waargenomen maar waren steeds maar in kleine getale aanwezig, dus vandaar de status zeldzaam.

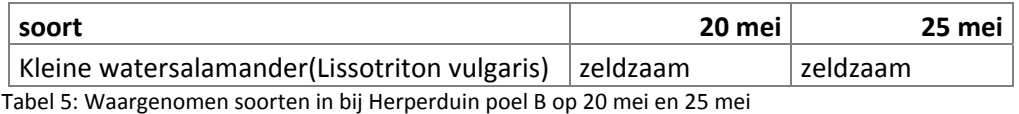

Poel C was een poel die echt op het ecoduct lag, en dus net is aangelegd. Deze was helemaal dichtgegroeid, en in de poel zelf stond ook veel vegetatie. Het water was niet helder, en de poel zelf was niet dieper als 30 cm. Hier zijn geen amfibieën gevonden.

De pH en de EC‐waarde van poel D waren 8.67 en 95.4. Hier zijn rugstreeppadden waargenomen met de hulp van hun geluid, zij waren hier algemeen aanwezig(Tabel 6).

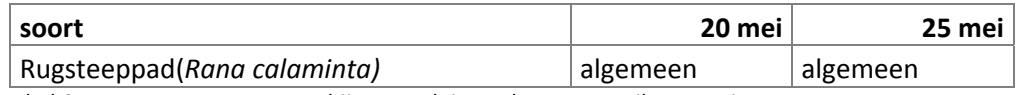

Tabel 6: Waarggenomen soorten bij Herperduin poel D op 14 april en 1 mei.

Ten slotte is er nog onderzoek verricht bij een aantal poelen bij de Brobbelbies.

Bij poel A uit de brobbelbies alleen maar rugstreeppadden waargenomen(tabel 4). Ze zijn voornamelijk waargenomen door hun gekwaak, omdat er rond deze poelen veel dichte begroeiing stond. Er was dus voldoende beschutting om niet gezien te worden.

Bij poel B zijn geen amfibieën aangetroffen.

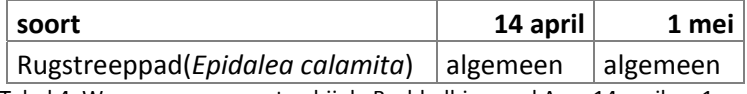

Tabel 4: Waargenomen soorten bij de Brobbelbies poel A op 14 april en 1 mei

### **4. Discussie**

Aan de hand van de watermetingen bij het ecoduct is te zien dat waterwaarden schommelen. De pH varieert onder de poelen tussen 6,7 en de 9,7 en de EC varieert tussen de 95,4 en de 498. Deze uiteenlopende waarden zijn niet goed voor amfibieën, aangezien de meeste waterorganismen geen grote schommelingen kunnen verdragen. Water met een pH waarde tussen 4 ‐ 6 is optimaal als voortplantingswater van amfibieën (Ravon, 2012). Poelen kunnen een hoge pH waarde hebben doordat het nog relatief nieuwe poelen zijn (Ettema 2010). De rugstreeppad in Ecoduct poel A bevestigt dat het een onstabiel en nieuw ecosysteem is, aangezien deze vaak gezien word als een pionier soort.

In de poelen Brobbelbies A en B is ook de pioniersoort rugstreeppad als algemeen waargenomen. Dit kan komen omdat het gebied in 2014 afgegraven is waardoor de vegetatie en bodem zich weer opnieuw zal moeten ontwikkelen. Nu is het dus nog een onstabiel ecosysteem.

De EC‐ waarde van poel Ecoduct B en D zijn hoog; als gevolg daarop vond in de poel overmatige waterbloei plaats. Door de waterbloei zijn er geen amfibieën aanwezig in de poelen. Dat komt overeen met onze waarnemingen, want wij hebben er geen amfibieën aangetroffen.

Nog geen 150 meter van het ecoduct is een particuliere agrarische grond (Engelen et al. 2009b). De bodem van poel Ecoduct B kan eutroof zijn door de bemesting van de agrarische grond. Dit zou kunnen komen doordat aanliggende gronden water indirect eutroof kunnen maken via grondwater (Broekmeyer et al. 2014).

Waterwaarden in poelen van de ecoduct kunnen ook schommelen, doordat deze poelen gegraven zijn uit onbekend aangevoerde bodem. Ook is er tijdens de aanleg van de poelen een leemlaag op de bodem gelegd, voor het bevorderen van het vasthouden van regenwater in de poelen (Engelen et al. 2009c).

De onbekende bodem of de toegevoegde leemlaag zouden de oorzaak van een verhoogde EC‐waarde kunnen zijn. Deze factoren kunnen een rol spelen in het onstabiel maken van de waterwaarden, waardoor er nauwelijks amfibieën in de poelen op het ecoduct voorkomen. Ook dit kwam overeen met onze waarnemingen, want wij hebben hier maar weinig soorten waargenomen.

Aan de hand van de watermetingen in Herperduin is bij poelen A, B en C te zien dat het water zuur is. De poelen hebben een pH tussen de 4 en 5. De poelen worden gevoed door regenwater, voor het aanvullen van het water zijn ze hier dus afhankelijk van. De pH van het water in de poelen kan door zure regen lager zijn geworden. Waterwaarden die hoger dan 4 zijn, zouden geschikt moeten zijn voor amfibieën (Beckers et al. 1991). Aan de hand van de elektrische geleidbaarheid is te zien dat de voedselrijkdomheid van poelen A, B en C niet erg afwijken. De EC van poelen zouden rond de 100 moeten zitten (Ettema 2010). Poelen A, B en C hebben een EC tussen 98 en de 119. Er zijn tijdens de veldbezoeken aan poelen A, B en C geen amfibieën waargenomen, wat mogelijk aantoont dat er geen amfibieën zijn. De poelen liggen in loofbossen waar eikenbomen bij staan, waardoor het leefgebied mogelijk ongeschikt is voor amfibieën.

#### **Conclusie en aanbevelingen**

Uit poelonderzoeken is aangetoond dat de zuurgraad van poelen A, B, C en D zuur is. Toch is niet uit te sluiten dat de poelen te zuur zijn, aangezien bepaalde amfibiesoorten de zuurgraad zouden kunnen verdragen. Daarnaast is de voedselrijkdomheid van de poelen een goede waarde, want de poelen zijn niet dichtgegroeid door planten of algen. Er zijn dus nog andere oorzaken voor het ontbreken van sommige amfibiesoorten. Een mogelijke oorzaak zou het loofbos kunnen zijn, en dan met name de eikenbomen. Eikenbomen kunnen looizuur aanmaken, de stof tannine in looizuur is toxisch voor dierlijke organismen (Haesen et al. 2007). Onderzoek moet uitsluiten dat de eiken de poelen ongeschikt maken voor amfibieën door looizuur.

Aan de hand van de resultaten is te zien dat in de poelen van het ecoduct de waarden veel verschillen. De zuurgraad haalt waardes van 6,7 tot en met 9,7 en de EC heeft waardes met 95 tot en met 498. Zo zijn er bij de ecoduct wel poelen met amfibieën, en ook poelen zonder amfibieën. De poelen zonder amfibieën waren ook de poelen met de meest afwijkende waterwaarden.

Omdat om de poelen in het noorden van het onderzoeksgebied de vegetatie omgevormd word van productiebos naar natuurbos, zorgt dit voor een grotere verandering in plantensoorten. In dit beboste gebieden zijn nu zoom‐ en mantelvegetaties ontstaan (Van Dijck et al. 2015b). Deze zoomvegetatie zijn positief voor doelsoorten zoals de boomkikker (Van Delft et al. 2012), die tot 1970 ook voorkwam in de regio van de Maashorst (Ettema, 2014). Deze vegetatie is belangrijk voor de boomkikker, omdat boomkikkers 90% van de tijd op vochtige plekken op het land zijn. Verder zijn ze te vinden in het water, tijden het voortplanting seizoen (B.H.J.M. Crombaghs & H.J.R. Lenders, 2001). De boomkikker is gebaad bij water met een pH hoger dan 4,5 (Clazing, 2014). Dit maakt de poelen in het noordelijke gebied een geschikte leefomgeving voor de boomkikker.

De boomkikker kan enkel nog in de Maashorst voorkomen als hij geherintroduceerd wordt. Dat komt omdat zijn migratie in Noord‐Brabant sterk verslechterd is door de jaren heen. Om de boomkikkerpopulatie goed te onderhouden, zou het gebied van de Maashorst meer vernat moeten worden. Dit zou de verspreiding van de boomkikker kunnen helpen.

De Maashorst zou ook een aantal geschikte poelen kunnen hebben voor de vinpootsalamander. Vinpootsalamanders zijn namelijk gebaad bij heide‐ en bosgebieden met poelen die in het bos liggen en vennen met een pH boven de 4 (Bauwens et al. 2006). In de maashorst zijn er daarom voldoende geschikte poelen voor de vinpootsalamander, maar de ecologische verbindingszones zijn nog niet volledig (Ettema ,2012). De meest dichtstbijzijnde populaties vinpootsalamanders zitten in natuurgebied Peelvenen en Mariapeel (Schraven et al. 2012). Om het betreden van de vinpootsalamander in de Maashorst te bevorderen dienen er meerdere kleine poelen aangelegd te worden.

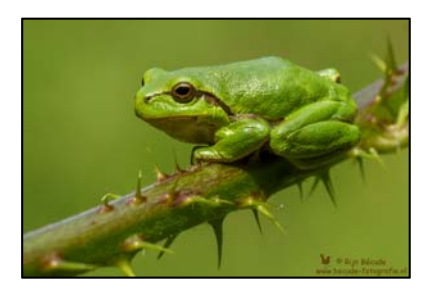

*Figuur 4: Boomkikker Fotograaf: Rijn Bécude*

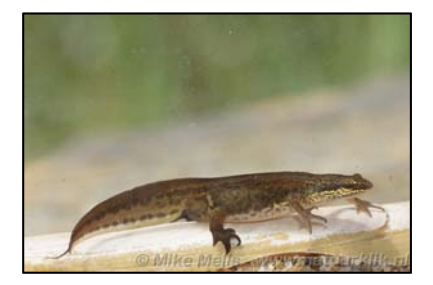

*Figuur 5: Vinpootsalamander Fotograaf: Mike Melis*

Migratie is voor amfibieën erg belangrijk voor het uitwisselen van genen voor gezonde populaties, en voor de biodiversiteit in en om de Maashorst. Amfibieën zijn sterk afhankelijk van vochtige plekken, en daarom is het belangrijk dat er meerdere poelen en vernatte zones ontstaan. Met de poelen en vernatte gebieden kunnen de amfibieën zich goed verspreiden door de Maashorst, naar de Maashorst toe en naar andere gebieden buiten de Maashorst. Voor de Maashorst is het dus belangrijk om meer vochtige plekken te krijgen. Dit kan bevorderd worden door een verder onderzoek naar mogelijke manieren om de Maashorst te vernatten, bijvoorbeeld door het maken van een poelenplan.

Daarnaast zouden bestaande poelen en vennen verbeterd kunnen worden. Verzuurde poelen met een lage pH zoals poelen A, B en C zouden bijvoorbeeld behandeld kunnen worden met schelpengrit om de pH langzaam hoger te maken. Poelen A, B, C en D kunnen in een toekomstig onderzoek bijvoorbeeld worden onderzocht op de eikenbomen om de poelen. Het water van de poelen moeten onderzocht worden op de concentratie looizuur wat afkomstig is van de omringende eikenbomen. De waterwaarden van de poelen Brobbelbies A en B zouden nog nader onderzocht moeten worden om vast te stellen of het gaat om een onstabiel ecosysteem. Met de resultaten zou dan gestuurd kunnen worden in het beheer van het Brobbelbies.

#### **Bronvermelding**

A. Engelen, M. Kegler, R. Knobbe, M. Kok, R. van Schijndel, M. Willekens, 2009. Natuurbrug A50 Herperduin. Provincie Noord‐Brabant. 9‐15p.

A. Groenveld, G. Smit, E. Goverse, 2011. Handleiding voor het monitoren van amfibieën in Nederland. RAVON, 11‐34p.

A. M. Spitzen ‐ van der Sluijs, 2006. Literatuur onderzoek rugstreeppad. Ravon. 7p.

B. van Dijck, M. Visser‐Poldervaart, J. Verhoeven, 2015. Structuurvisie Buitengebied Oss. Gemeente Oss. 57p.

B.H.J.M. Crombaghs & H.J.R. Lenders, 2001. Beschermingsplan boomkikker 2001‐2005. Landbouw, natuurbeheer en visserij Wageningen. 12p.

C. Clazing, 2014. Soortenfiches Agrarisch natuur‐ en landschapsbeheer. Productteamleider Kennis ANLb 2016. 177p.

Centraal Bureau voor de Statistiek, 2015. Rode Lijst Indicator; met uitsterven bedreigde dieren en planten.

http://statline.cbs.nl/. Geraadpleegd: 27 mei 2016

D. Bauwens, R. Jooris, D. Verbelen, O. Dochy, 2006. POELEN EN AMFIBIEËN IN WEST‐VLAANDEREN. Provincie West‐Vlaanderen, Brugge. 11p.

E. Goverse, A,. J. E. Herder, M.P. de Zeeuw, 2015. Handleiding voor het Monitoren van Amfibieën in Nederland. RAVON werkgroep Monitoring, Amsterdam & Centraal Bureau voor de Statistiek, Den Haag. 7p.

E.J. Melisie, B. Nyssen, A. Dielissen, R. Christiaans, L. Linnartz, L. Adolfse, N. Ettema, K. van der Laan, 2015. Inrichtings‐ en Beheerplan De Maashorst (2015‐2019). Gemeenten Uden, Bernheze, Oss en Landerd, waterschap Aa en Maas en Staatsbosbeheer. 47p

F. Pasmans, S. Bogaerts, H. Wallays, H. Janssen, 2008. Salamanders: Biologie ‐ huisvesting – kweek. Merelbeke, België. 16‐17p.

Gemeente Utrecht, 2016. Natuurprojecten, amfibieën en reptielen. https://utrecht.nl/. Geraadpleegd: 27 mei 2016

H.J. Huitema, & E. Korsten, 2010. Vleermuisinventarisatie Maashorst 2009 ‐ 2010 Rapport 2010.027. Zoogdiervereniging, Nijmegen. 5‐7p

H. Sierdsema, 2011. Broedvogels van Herperduin. Een analyse van de trends in de periode 1993‐2009. SOVON Vogelonderzoek Nederland, Nijmegen. 7p.

I.M. van Wijk, 2015. Archeologisch bureauonderzoek ontgronding Udensedreef op de Maashorst, gemeente Landerd. 12p.

J. van Delft, W. Bosman, R. Zollinger, 2012. Habitatbeheer voor Brabantse amfibieën. Stichting RAVON. 10p.

M. Broekmeyer, F. Ottburg, A. Schotman, W. Wamelink, 2014. LEESWIJZER bij Update effectenindicator Natura 2000. Alterra. 1‐2p.

M.C.M. Schraven, M.I. Burger, A.J. van der Zee, M. Maris, J. Claessens, J.G.M. Classens, H.W.M. Dinghs, C.T. Bartels, F.M.W.L. Willems en B.M. Sibbing, 2012. Peelvenen‐Mariapeel – Inrichtingsplan. Dienst Landelijk Gebied. 23p.

N. Ettema, 2012. Amfibieën van de Maashorst. Natuur‐ en Milieu vereniging de Maashorst, Uden. 17p.

N. Ettema, 2010. Hoge pH‐waarden bij nieuwe poelen. http://ravon.nl/. Geraadpleegd: 12 juni 2016.

N. Ettema, J van der Wijst, 2012. Monitoringsplan Natuurgebied De Maashorst. Natuur‐ en milieuverenigingen De Maashorst, in opdracht van Stuurgroep De Maashorst, 5‐8p.

N. Ettema, 2014. Poelenonderzoek in de gemeente Uden. Stichting Vrijwillig Landschapsbeheer Uden. 23p.

P. Haesen, F. Lozie, H. Snoeck, J. Seys, G. Van Ael, S. Van Hofstraeten, 2007. Cursus Natuur gids CVN. H10, 10p.

Ravon, 2012. Aanleg van poelen. http://ravon.nl/. Geraadpleegd: 16 juni 2016

Rijkswaterstaat, 2013. A50 richting Nijmegen afgesloten in de nachten 27 en 28 mei. https://rijkswaterstaat.nl/. Geraadpleegd: 20 juni 2016

R. van Balen, 2009. Peelrandbreuk en Maashorst. Grondboor en hamer nr 6, 158‐159p.

Rim Beckers, Marc Houben, Victor van Laar, Paul Stryckers, Henk‐ Jan v.d. Veen, 1991. Natuur in tuin: amfibieën en reptielen. RAVON Nijmegen. 6p.

T. Malmberg ,2004. Amfibieën sterven uit. http://kennislink.nl/. Geraadpleegd: 27 mei 2016

Vogelbescherming Nederland, z.j. Blauwe reiger. http://vogelbescherming.nl/. Geraadpleegd: 24 juni 2016

# **Bijlagen**

#### *Bijlage 1. Doelsoorten*

Tabel met doelsoorten, die verschillende natuurtypen aanduiden.

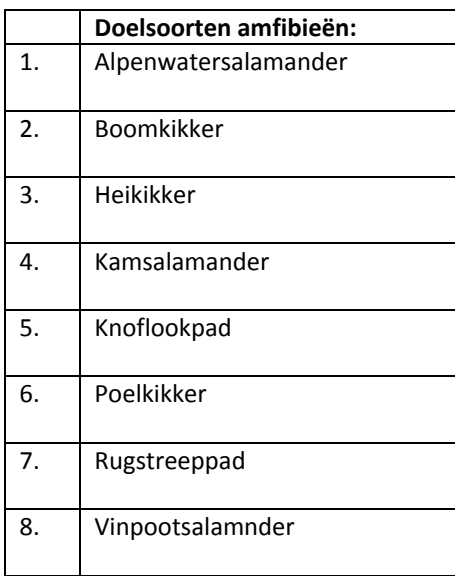

*Bijlage 2. Gegevens over veldwerkdagen.*

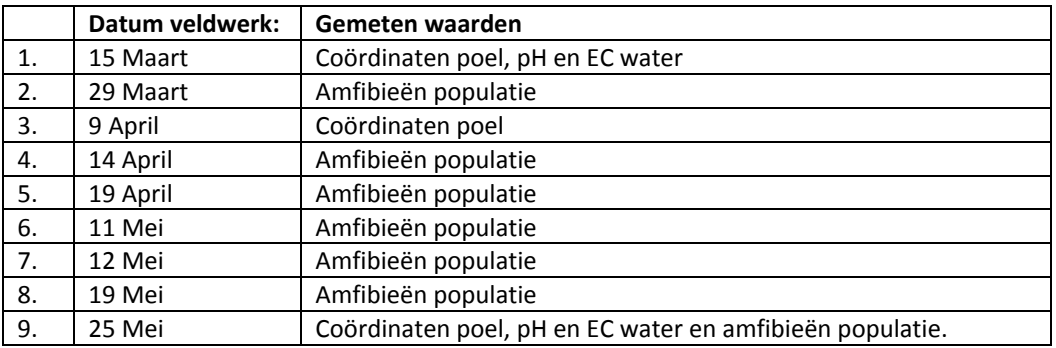

#### *Bijlage 3. Abundantie tabel*

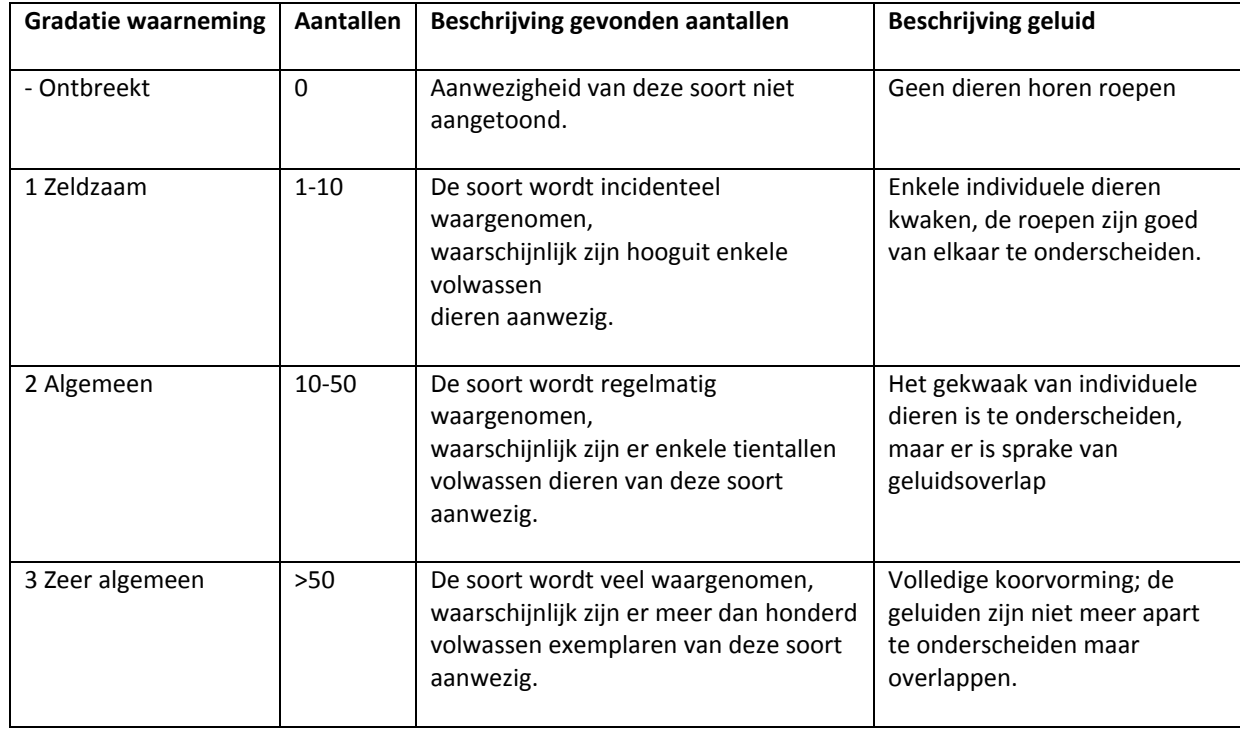

Aan de hand van deze tabel kunnen waarnemingen gescoord worden.

*Bijlage 4: Ei afzetting verschillende amfibieën (Groenveld et al. 2011).*

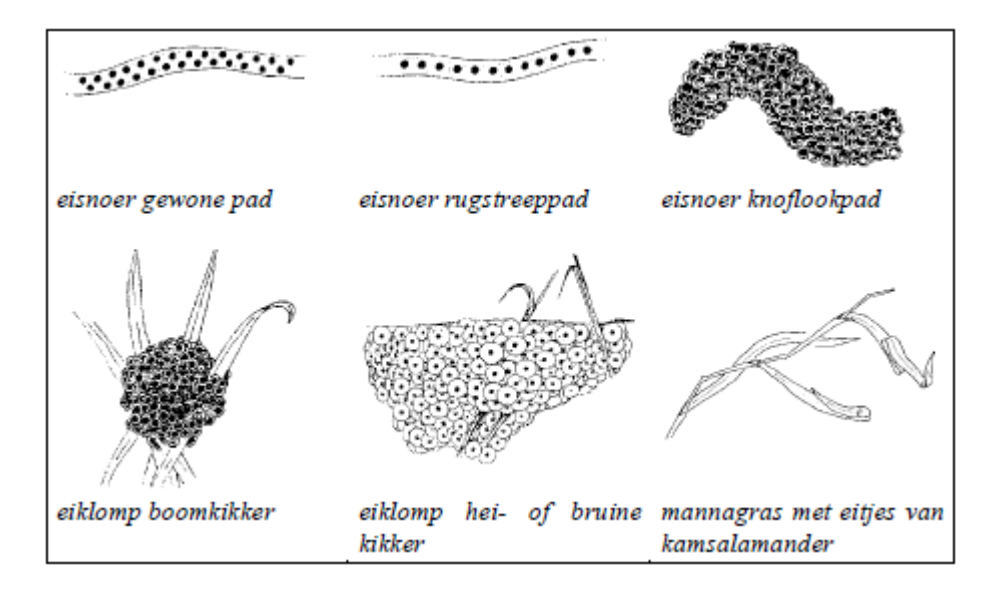

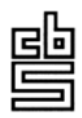

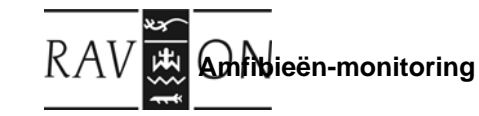

**Telformulier**

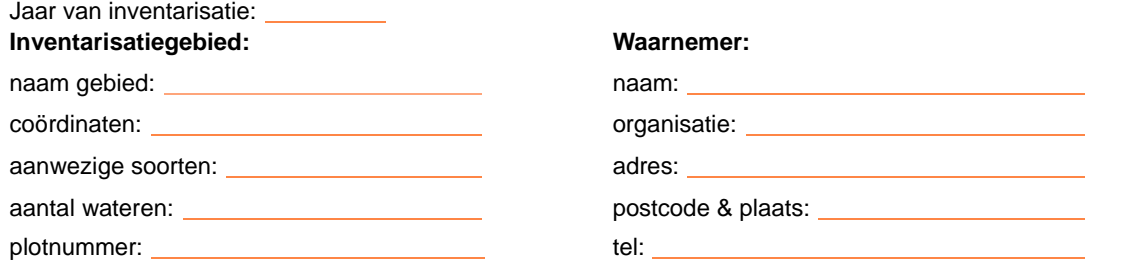

#### **Samenvatting van de waarnemingen**

**per voortplantingswater:** In de onderstaande tabel wordt aan het eind van het seizoen de maximale presentie ingevuld voor alle soorten in elk onderzocht water. De gebruikte afkortingen worden toegelicht op de achterzijde van deze bladzijde. 1 Indien bekend is welke typen

 $1$  Indien bekend is welke typen groene kikkers aanwezig zijn, hier aankruisen.

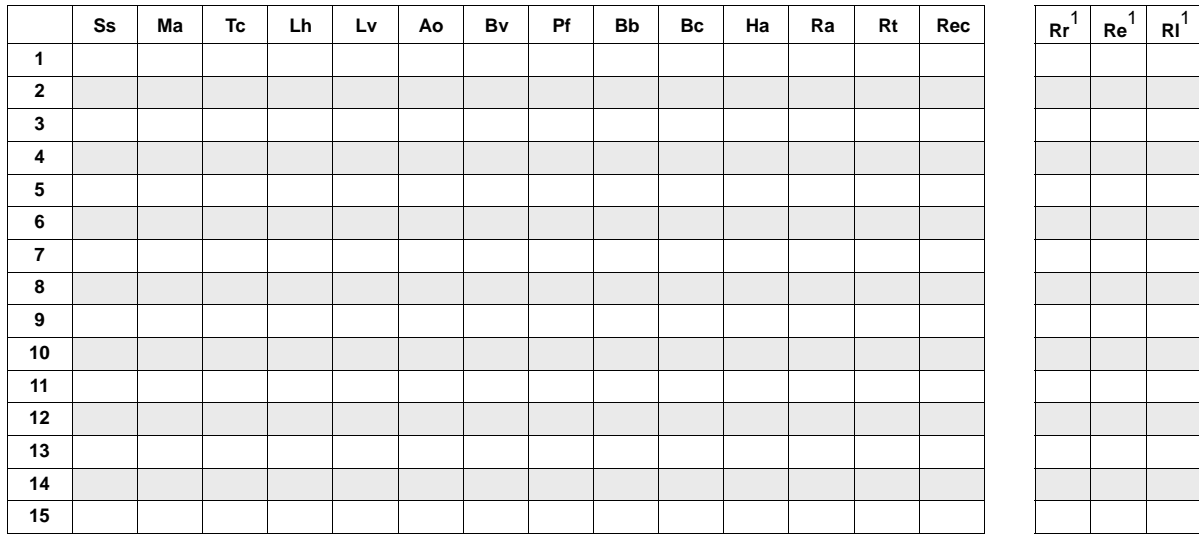

**Korte omschrijving van beheersactiviteiten en de geïnventariseerde wateren:** Per water moet worden aangegeven welke beheersactiviteiten hebben plaatsgevonden gedurende het afgelopen jaar. In de overige kolommen moeten de eigenschappen van de geïnventariseerde wateren worden ingevuld.

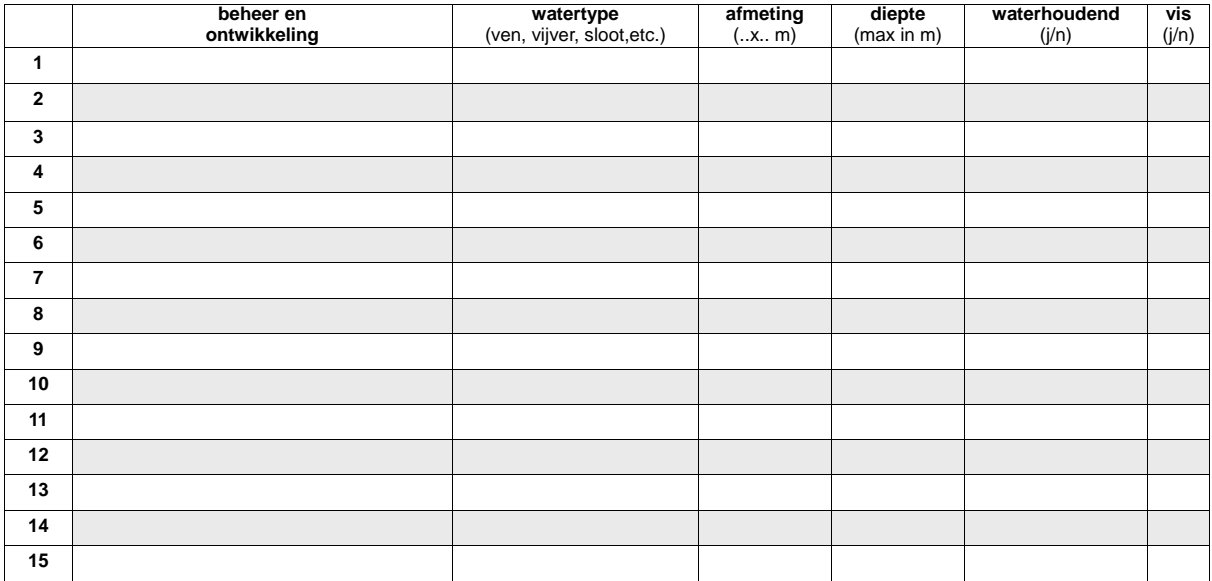

Stuur dit formulier vóór 31 augustus naar RAVON-Werkgroep Monitoring, UvA/IBED, afd. Herp., postbus 93501, 1090 EA Amsterdam, of<br>Stichting RAVON, Postbus 1413, 6501 BK Nijmegen.

Voor verdere informatie: telefoon 020-525 525 7331, 024-7410600, kantoor@ravon.nl.

#### **Te gebruiken afkortingen en coderingen:**

Bij het noteren van de waarnemingen op het formulier is het handig om gebruik te maken van de volgende afkortingen en coderingen. De<br>gebruikte afkortingen voor de soorten zijn afgeleid van de latijnse namen.

#### **Presentie**

 $\overline{a}$ 

 $\overline{a}$ 

 $\overline{a}$ 

 $\overline{a}$ 

 $\overline{a}$ 

 $\overline{a}$ 

 $\overline{a}$ 

 $\overline{a}$ 

 $\overline{a}$ 

 $\overline{a}$ 

 $\overline{a}$ 

 $\overline{a}$ 

 $\overline{a}$ 

 $\overline{a}$ 

 $\overline{a}$ 

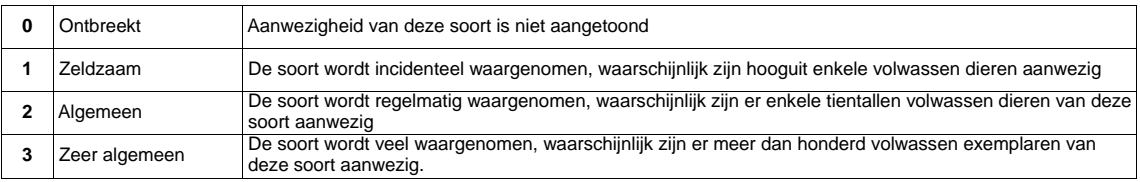

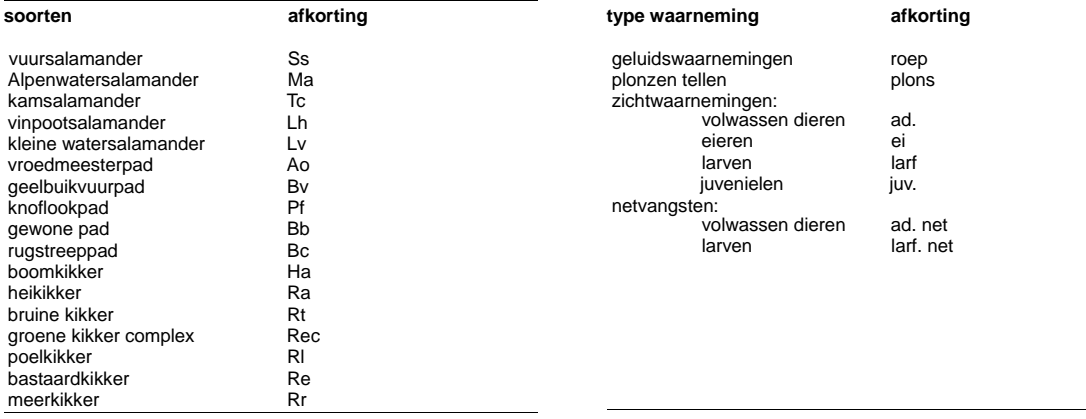

**Algemene opmerkingen en bijzondere waarnemingen tijdens dit seizoen:**

2

 $\overline{a}$ 

# **Waarnemingen formulier 1e veldbezoek**

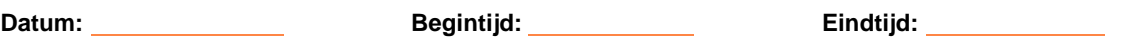

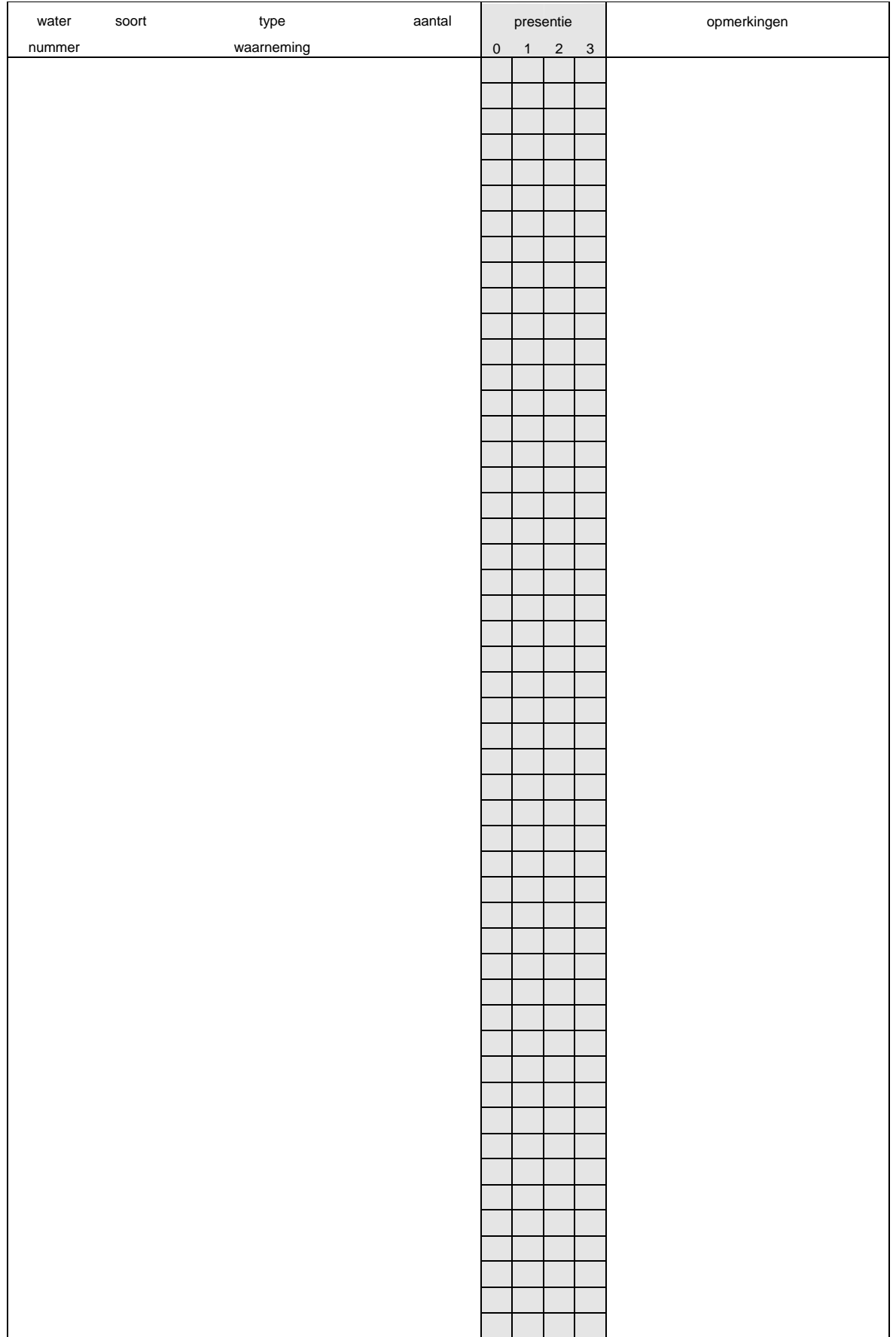

# **Waarnemingen formulier 2e veldbezoek**

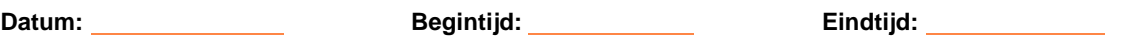

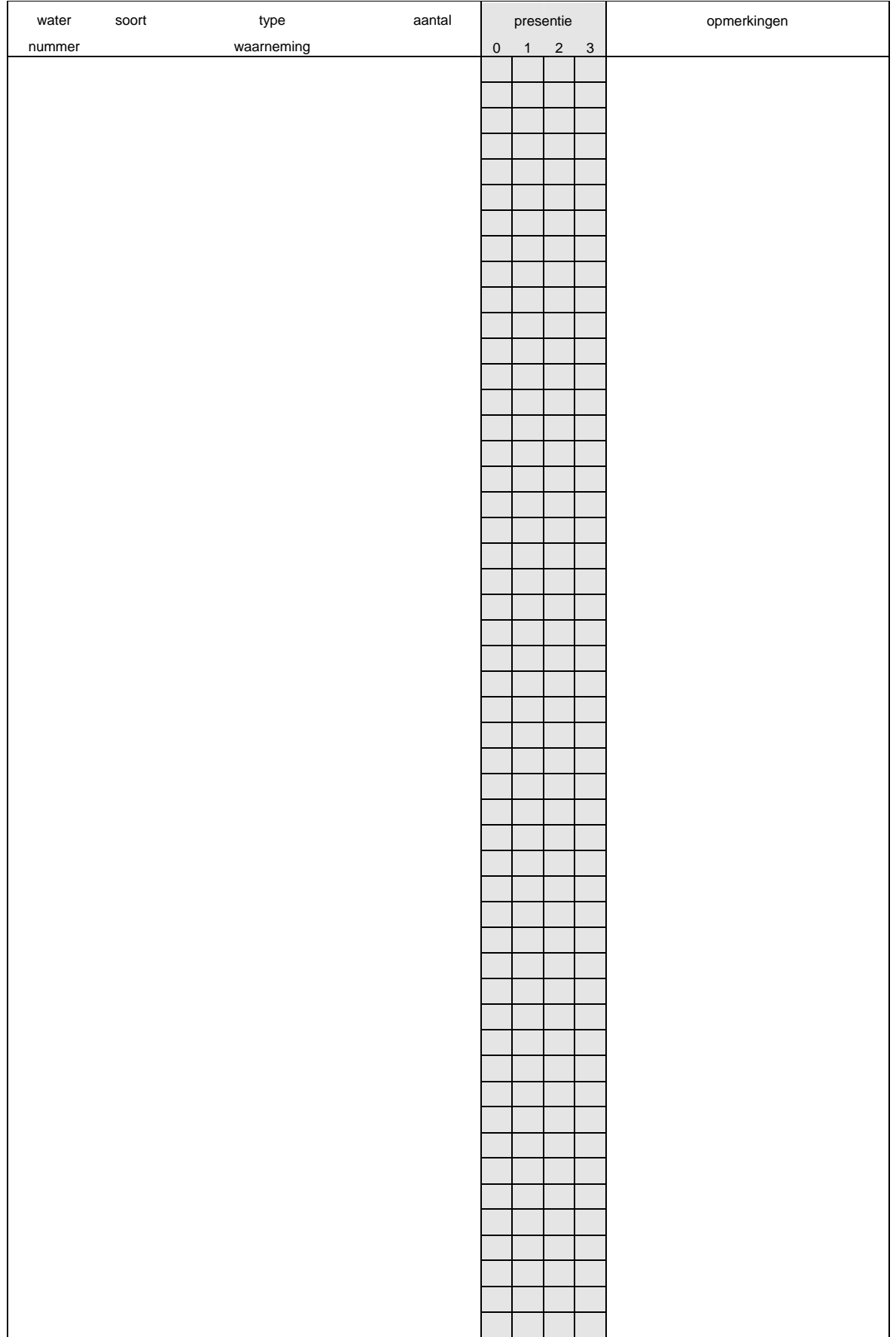

# **Waarnemingen formulier 3e veldbezoek**

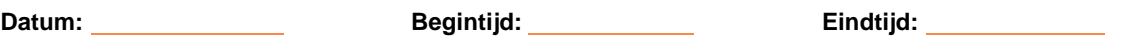

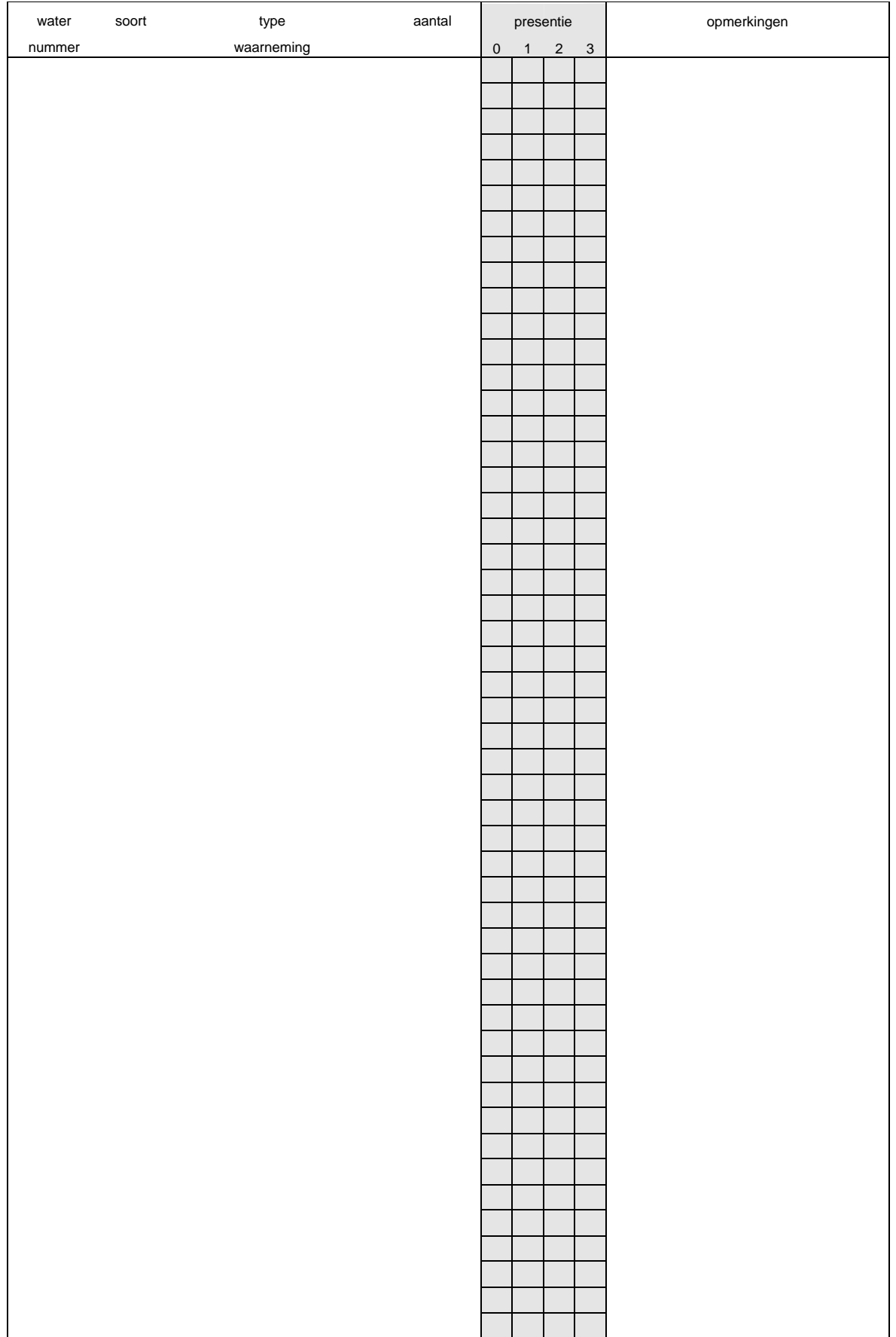

# **Waarnemingen formulier 4e veldbezoek**

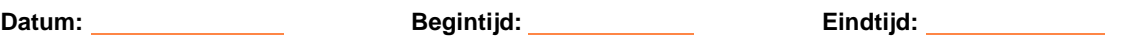

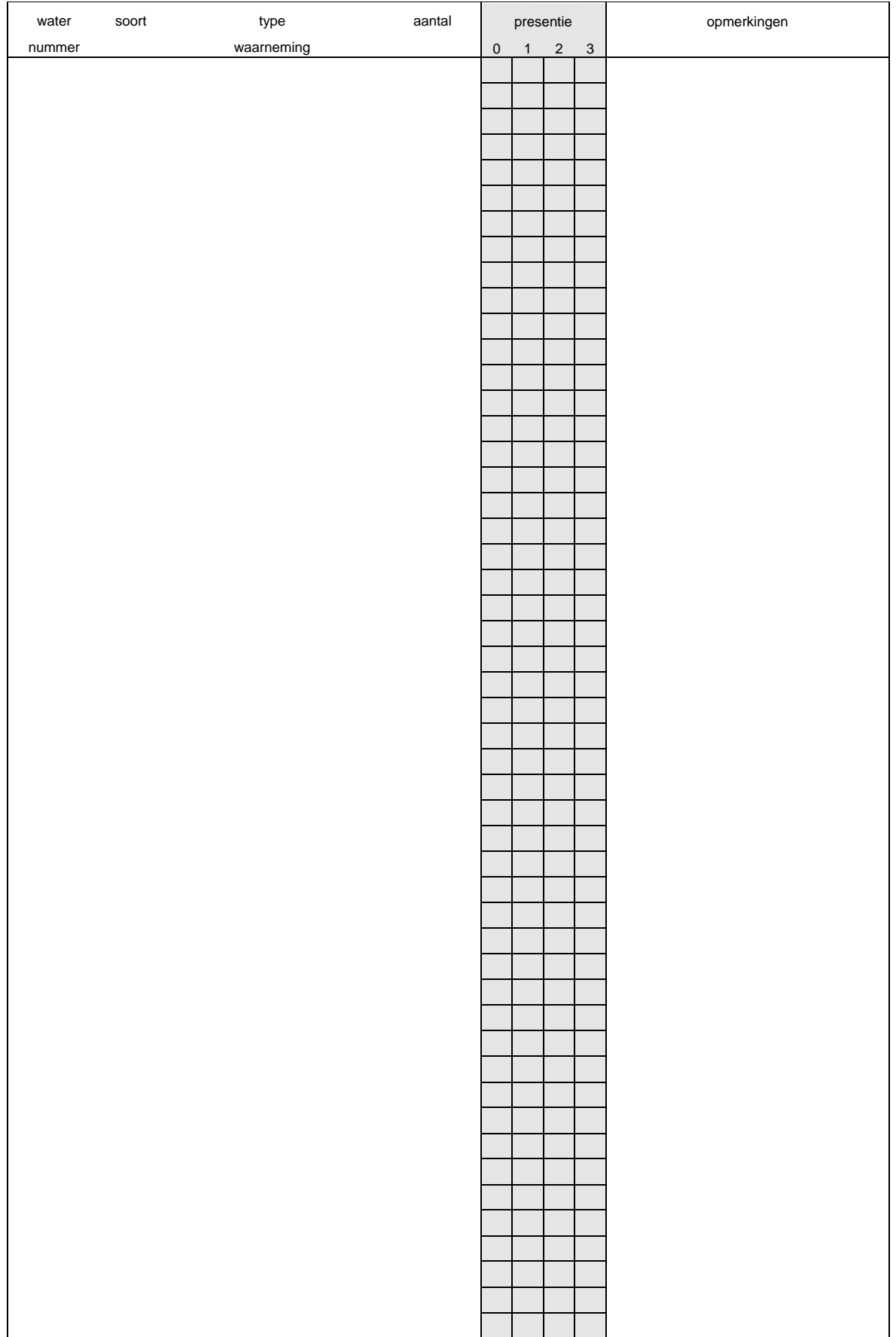

#### **Waarnemingen formulier 1e veldbezoek**

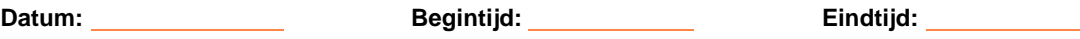

In de onderstaande tabel worden alle waarnemingen tijdens dit veldbezoek genoteerd, gegroepeerd per waternummer. Gebruik bij het invullen de aangegeven afkortingen op de achterkant van het voorblad

#### **Veldkaart**

Onderstaande ruimte dient om een schets te maken van het inventarisatiegebied, waarop de genummerde wateren zijn weergegeven. Het is ook<br>mogelijk om in plaats hiervan een kopie van een topografische kaart van het gebied me aangegeven.

 $\overline{1}$